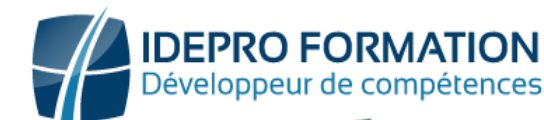

# **LOGICIEL EXCEL – NIVEAU INITIATION**

**Objectifs de la formation :** Concevoir des tableaux de calculs simples. Savoir les mettre en page et les imprimer. Construire des représentations graphiques pour illustrer ses résultats.

## **Post**

**Public visé :** Tout utilisateur devant traiter des données chiffrées sous forme de tableaux.

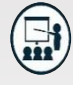

#### **Modalités**

**Groupe** : 5 personnes maximum. **Attestation** : en fin de formation.

**Formateurs** : Expert et certifié.

**Moyens pédagogiques** : vidéoprojecteur, ordinateurs portables, Supports de formation.

**Délai d'accès :** Inscription par mail - Au plus tard 15 Jours avant le démarrage de la session.

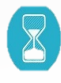

**Durée :** 2,5 jours – 17 heures. (dont certification ) - Présentiel

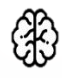

**Méthodes pédagogiques :** Nous alternerons plusieurs méthodes expositives mais surtout actives avec des apports techniques, de synthèses, des études de cas, des exercices et des mises en situations.

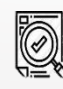

#### **Modalités Évaluation :**

- Une évaluation prédictive de début de formation afin d'évaluer les attentes et connaissances des apprenants pour adapter la formation.
- Des évaluations formatives des acquis en cours, et en fin de formation, Exercices pratiques, études de cas.
- Une évaluation sommative via un questionnaire de satisfaction à la fin de la formation.

### **PROGRAMME**

#### **1-Découvrir l'environnement**

- Lancement et arrêt du logiciel
- Ouvrir et sauvegarder un document
- Reconnaître l'interface : ruban, onglets, classeurs, feuille de calcul, noms des lignes et des colonnes

#### **2- Organiser un classeur et une feuille de calcul**

- La gestion des feuilles : Nommer, supprimer, insérer, modifier l'ordre des feuilles
- La fonction déplacer/copier/couper
- L'insertion et la suppression de colonnes ou lignes
- Recopier les formules

#### **3- Découvrir les formules de calcul**

- Effectuer des calculs simples : Savoir entrer une formule dans une cellule (Division, addition, multiplication...)
- Identifier les priorités de calcul
- Saisir une heure
- Insérer une somme
- Les fonctions simples (SOMME, MOYENNE, MAX, MIN, NB, NBVAL Etc..)
- Comprendre la fonction SI

#### **4- Gérer les données**

- La fonction rechercher-remplacer
- Le tri de données
- Le filtre automatique
- La fonction rechercher-remplacer

#### **5- Imprimer et mettre en Forme**

- La mise en forme manuelle
- Les styles
- La mise en page du document
- La gestion de saut de page
- La zone d'impression
- La mise en Forme conditionnelle

#### **6- Créer un graphique simple**

- Création d'un graphique Simple.
- Création et déplacement d'un graphique dans une feuille.
- Distinguer les principaux types De graphiques (graphiques en courbes, graphiques en secteurs, graphiques en barres, graphiques en anneaux)

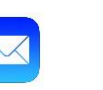

### **NOUS CONTACTER**

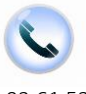

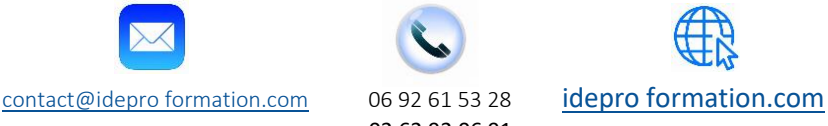

V1-2 – MAJ 09/2023

02 62 92 06 91